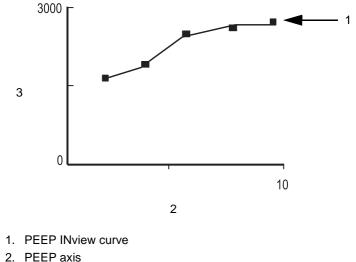

3. FRC volume axis